## SAP ABAP table ICLDOC {Document to be Sent in Claim}

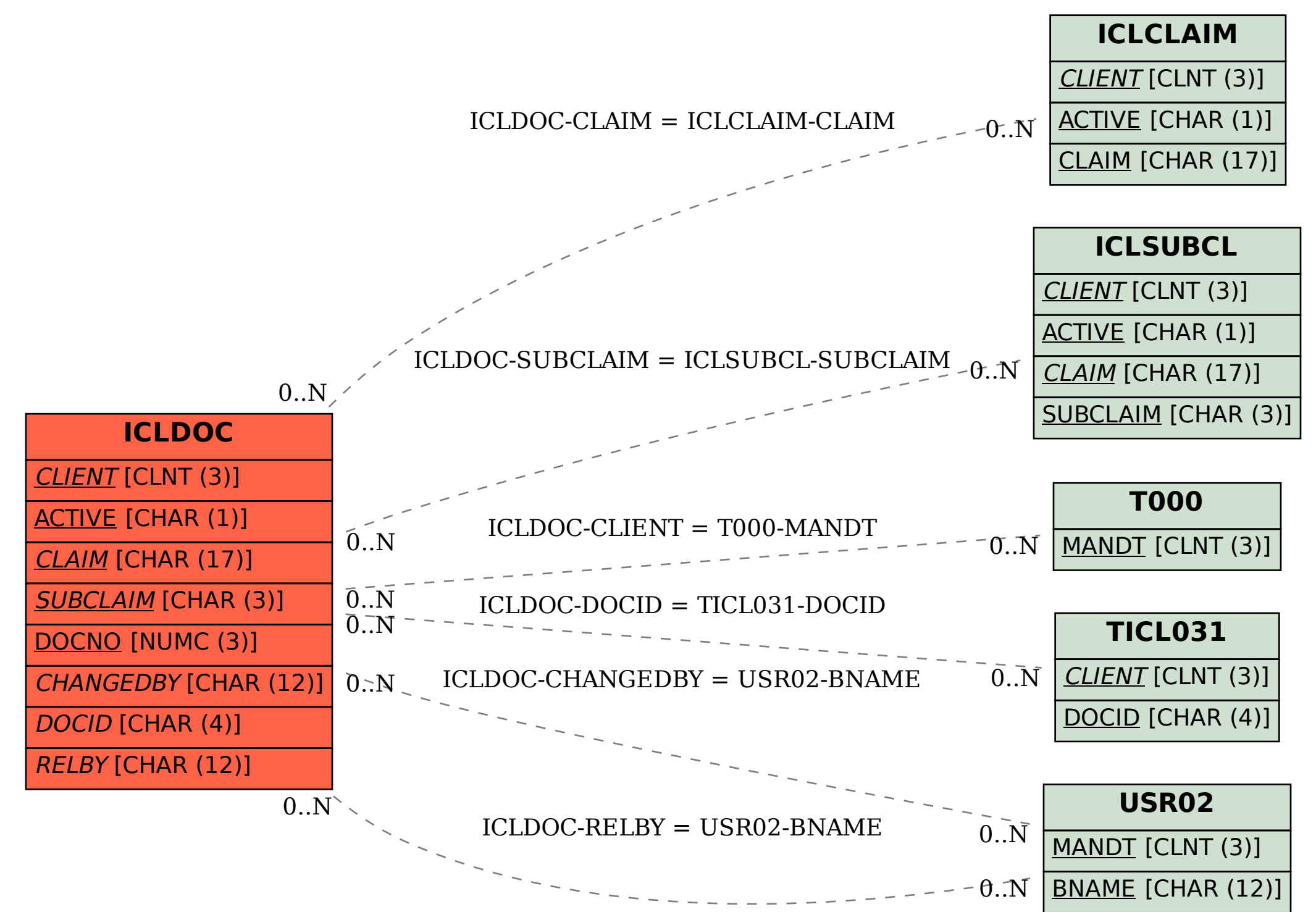